# **STAT 516 sp 2024 final exam**

**150 minutes, no calculators or notes allowed**

#### **1. Choosing the correct model**

You will refer to this list of models in parts a) through d):

- 1.  $Y_{ijk} = \mu + \tau_i + \gamma_i + (\tau \gamma)_{ii} + C_k + (\tau C)_{ik} + \varepsilon_{iik}, i = 1, ..., a, j = 1, ..., b, k = 1, ..., c$  $C_k \overset{\text{ind}}{\sim} \text{Normal}(0, \sigma_C^2), (\tau C)_{ik} \overset{\text{ind}}{\sim} \text{Normal}(0, \sigma_{AC}^2), \varepsilon_{ijk} \overset{\text{ind}}{\sim} \text{Normal}(0, \sigma_{\varepsilon}^2).$
- 2.  $Y_{ij} = \mu + A_i + \varepsilon_{ij}, i = 1, ..., a, j = 1, ..., n_i, A_i \stackrel{\text{ind}}{\sim} \text{Normal}(0, \sigma_A^2), \varepsilon_{ij} \stackrel{\text{ind}}{\sim} \text{Normal}(0, \sigma_{\varepsilon}^2).$
- 3.  $Y_{ijk} = \mu + \tau_i + \gamma_j + (\tau \gamma)_{ij} + \varepsilon_{ijk}, i = 1, ..., a, j = 1, ..., b, k = 1, ..., c, \varepsilon_{ijk} \stackrel{\text{ind}}{\sim} \text{Normal}(0, \sigma_{\varepsilon}^2)$ .
- 4.  $Y_{ij} = \mu + \tau_i + B_j + \varepsilon_{ij}, i = 1, ..., a, j = 1, ..., b, B_j \stackrel{\text{ind}}{\sim} \text{Normal}(0, \sigma_B^2), \varepsilon_{ij} \stackrel{\text{ind}}{\sim} \text{Normal}(0, \sigma_{\varepsilon}^2).$
- 5.  $Y_{ij} = \mu + \tau_i + \beta_i x_{ij} + \varepsilon_{ij}, i = 1, ..., a, j = 1, ..., n_i, \varepsilon_{ij} \stackrel{\text{ind}}{\sim} \text{Normal}(0, \sigma_{\varepsilon}^2)$ .
- 6.  $Y_{ijk} = \mu + A_i + B_j + (AB)_{ij} + \varepsilon_{ijk}, i = 1, ..., a, j = 1, ..., b, k = 1, ..., c, A_i \stackrel{ind}{\sim}$  $\text{Normal}(0, \sigma_A^2), B_j \stackrel{\text{ind}}{\sim} \text{Normal}(0, \sigma_B^2), (AB)_{ij} \stackrel{\text{ind}}{\sim} \text{Normal}(0, \sigma_{AB}^2), \varepsilon_{ijk} \stackrel{\text{ind}}{\sim} \text{Normal}(0, \sigma_{\varepsilon}^2).$

You wish to understand under what conditions the hellebores plant will produce lots of fowers. Consider the following experiments:

#### **a)**

You first wish to understand if there is a significant genetic component to differences in the amount of flowers a hellebores plant will produce. You a sample six hellebores plants and from each plant you grow three clones, so that you have three plants for each of six randomly sampled genotypes. You then raise the plants under more or less identical conditions in a greenhouse. On each plant, you obtain, at a certain age, a measure of the total volume of fowers produced. At the end of the experiment you have eighteen response values, three for each of the six unique genotypes.

i. Select the appropriate model from models 1–6 and describe in detail the role of each term in the model (By *each term in the model* I mean if there is a  $\mu$  tell me what  $\mu$  is;<br>etc.).

if there is a  $\text{etc.}$ . is a one-way randomethets model: This  $y_{ij} = y_1 + A_i + E_i$  $\left( 2\right)$ n overall or besitive mean The random effect of genotype <sup>i</sup> Eig is an error term

ii. State the null and alternate hypotheses of interest.

- $\parallel_{0} : \sigma_A^2 = 0$   $\kappa$   $\parallel_{1} : \sigma_A^2 > 0$
- iii. Give the numerator and denominator degrees of freedom of the F distribution used in testing your hypotheses.  $\mathbf{L}$  $S_{\leq}$ **MS**

 $\epsilon$ 

 $\lambda$ 

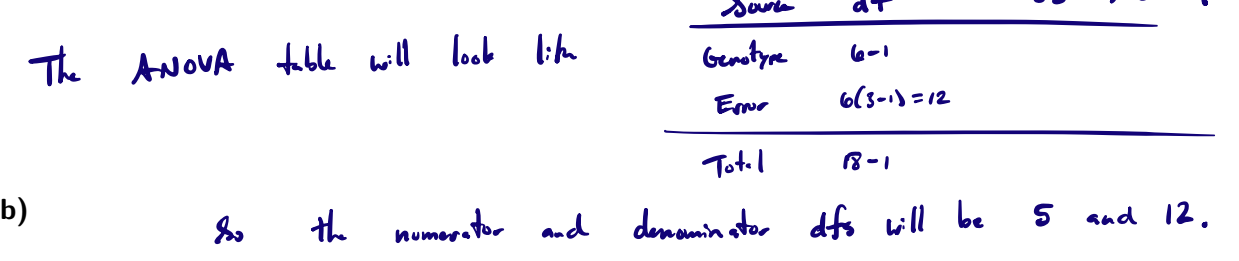

You now wish to understand the efects of two diferent fertilizers on the volume of fowers a hellebores plant produces. You again sample six hellebores plants and from each plant you grow three clones, so that you have three plants for each of six randomly sampled genotypes. Within each set of clones, you randomly assign one to fertilizer A, one to fertilizer B, and one to receive no fertilizer. After a period of time, you obtain a measurement on each plant of the total volume of fowers it produced. This results in eighteen total response values.

i. Give the name of the experimental design.

This is a randomized complete block design with the genotypes as

ii. Select the appropriate model from models 1–6 and describe in detail the role of each term in the model.

Yi Mt Ti <sup>B</sup> Eig µ is an overall or baseline mean <sup>T</sup> is the effect of fertilizer treatment <sup>B</sup> is the random etat of the genotype Eig is an error term

iii. State the null and alternate hypotheses corresponding to the question of whether the fertilization treatments make any diference to the volume of fowers produced.

$$
lat_{p_{i}z}p_{i}z_{i} + c_{i} \frac{1}{z_{i}z_{i}z_{i}}
$$
  
\n $du_{n} = w_{i}sh_{n} + \frac{1}{z_{i}z_{i}z_{i}} + \frac{1}{z_{i}z_{i}z_{i}} = \frac{1}{z_{i}z_{i}z_{i}} = \frac{1}{z_{i}z_{i}z_{i}}$   
\n $u_{n} = w_{i}sh_{n} + \frac{1}{z_{i}z_{i}} = \frac{1}{z_{i}z_{i}z_{i}}$ 

**c)**

Your friend, who lacks access to a greenhouse, has similar research questions. She wishes to understand whether watering the hellebores plants, in addition to whether and how one fertilizes them, will make any diference to the total volume of fowers they produce. In each of four raised beds, two in her front yard and two in her back yard, she plants nine hellebores plants in three rows of three. She randomly assigns one of the raised beds in the front yard and one in the back yard to regular watering and the other to no watering. Within each bed, she assigns the three rows of three plants to diferent fertilization treatments at random such that one row receives fertilizer A, one receives fertilizer B, and one receives no fertilizer. After a period of time she measures the total volume of fowers produced by each plant in her study; she records in the end thirty-six response values.

i. Give the name of the experimental design.

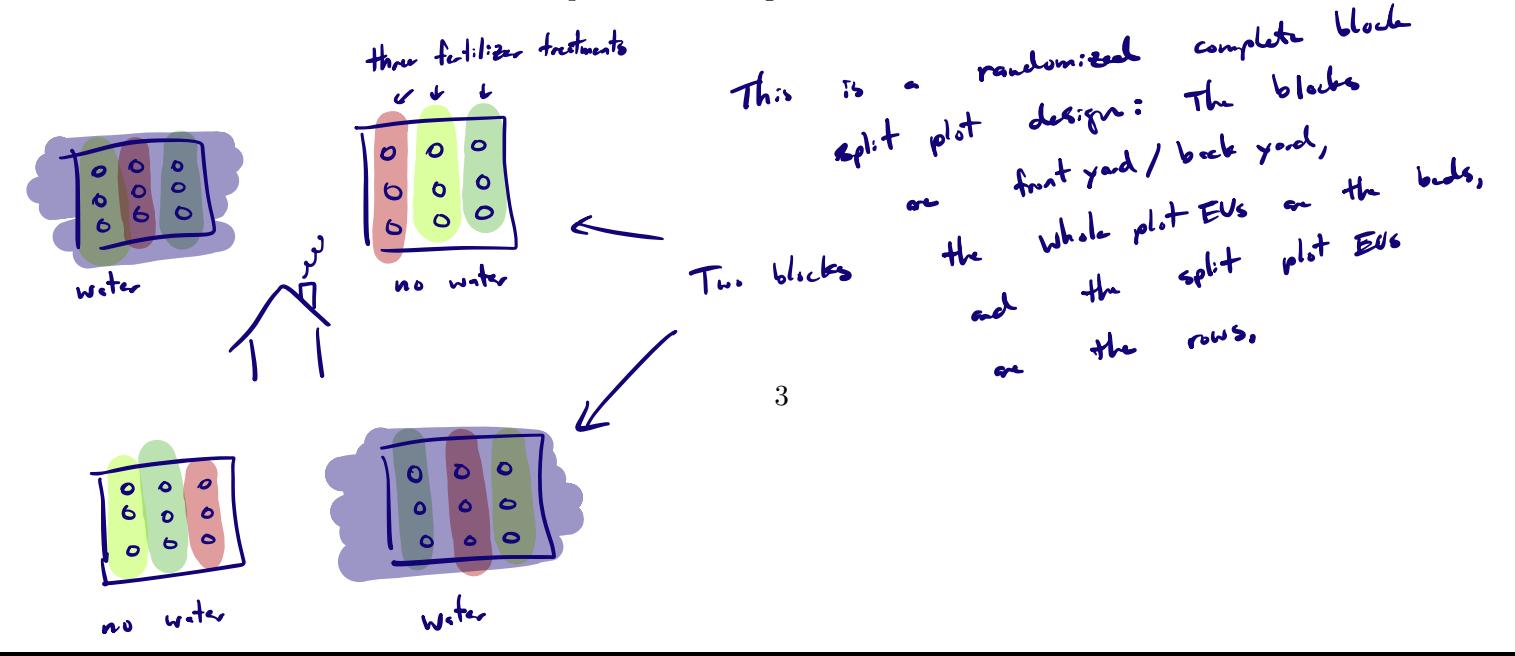

ii. Select the appropriate model from models 1–6 and describe in detail the role of each term in the model.

(1) 
$$
Y_{ijk} = \mu + T_c + t_{ij} + (T_0)_{ij} + C_{jk} + (TC)_{ijk} + E_{ijk}
$$
  
\n $\mu = \text{curl} / \text{b} \cdot \text{curl}$  =  $\mu$   
\n $Y_i = \text{curl} / \text{b} \cdot \text{curl}$  =  $\mu$  $z_{ik} = \text{curl} / \text{curl}$   
\n $T_i = \text{curl} / \text{d} - \text{del} / \text{dot}$  =  $\mu$  $z_{ik} = \text{curl} / \text{dot}$   
\n $\text{div} \cdot \text{d} = \text{curl} / \text{dot}$   
\n $\text{div} \cdot \text{d} = \text{curl} / \text{dot}$   
\n $\text{div} \cdot \text{d} = \text{curl} / \text{dot}$   
\n $\text{curl} \cdot \text{d} = \text{curl} / \text{dot}$   
\n $\text{curl} \cdot \text{d} = \text{curl} / \text{dot}$   
\n $\text{curl} \cdot \text{d} = \text{curl} / \text{dot}$   
\n $\text{curl} \cdot \text{d} = \text{curl} / \text{dot}$   
\n $\text{curl} \cdot \text{d} = \text{curl} / \text{dot}$ 

iii. State the null and alternate hypotheses corresponding to the question of whether the position of a bed in the front yard versus the back yard plays any role in the total volume of fowers produced by the hellebores plants.

 $H_0: \sigma_C^2 = 0$  is  $H_1: \sigma_C^2 \ge 0$ .

## **d)**

Another friend of yours, not equipped with a greenhouse or with any raised beds, but who has already several hellebores plants growing in his yard, wishes also to do a study. He decides to assign each of the 20 hellebores plants in his yard at random to fertilizer treatments such that seven receive fertilizer A, seven receive fertilizer B, and six receive no fertilizer. He notices that not all the plants receive the same amount of sunlight, and decides to record, for each plant, the average number of hours per day of sunlight it receives during the course of the study. He records along with these values the total volume of fowers produced by each plant.

i. Give the name of the experimental design.

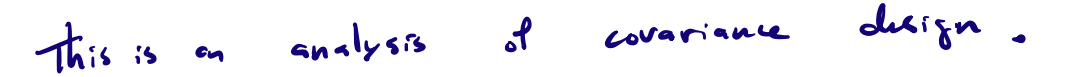

ii. Select the appropriate model from models 1–6 and describe in detail the role of each term in the model.

(5)

\n
$$
Y_{ij} = \mu + T_{i} + \beta T_{ij} + \epsilon_{ij}
$$
\n
$$
\mu = \text{overall} / \text{bell} / \text{num}
$$
\n
$$
T_{i} = \text{eff} \text{at} \text{at} \text{at} \text{f} \text{left} / \text{iter} \text{t} + \text{ref} \text{mid}
$$
\n
$$
P_{ij} = \text{eff} \text{at} \text{at} \text{at} \text{first} \text{at} \text{first} \text{right}
$$
\n
$$
P_{ij} = \text{result} \text{at} \text{first} \text{time} \text{right}
$$
\n
$$
T_{ij} = \text{result} \text{at} \text{time} \text{right}
$$

iii. What is the purpose of recording the sunlight information for each plant? How will this be used in the analysis?  $\overline{a}$ 

The EVs the plants are not homogeneous which introduces additional variability into the study Incorporating the sunlight information will allow us to capture this variability Moreover it will allow us to compute means for each group which are adjusted for the differences <sup>m</sup> sunlight among the EVs

## **2. Logistic regression**

Organizers of next year's Save The Plankton 50k Ultramarathon (STP50k) wish to predict each registrant's probability of completing the event. For a random sample of 100 participants in the most recent STP50k, the organizers recorded whether or not the participant fnished as well as the number of long-distance running events each of these participants had completed prior to their participation in the STP50k.

The data are summarized in the table below, where y is 1 if the participant completed the event and 0 otherwise and x is the number of long-distance running events completed by the participant prior to their participation in the STP50k.

x y 2 3 4 5 6 7 8 9 10 11 12 13 14 15 16 0 1 1 1 5 2 11 7 5 7 6 2 0 0 1 0 1 0 0 0 0 0 1 3 6 3 8 12 9 5 3 1

Here is some additional R output:

```
glm_out <- glm(y~x,family="binomial")
summary(glm_out)
```

```
Call:
glm(formula = y ~ x, family = "binomial")
```

```
Coefficients:
```
table(y,x)

```
Estimate Std. Error z value Pr(>|z|)
(Intercept) -6.5619 1.3410 -4.893 9.91e-07 ***
x 0.6605 0.1308 5.048 4.47e-07 \lambda**
---
Signif. codes: 0 '***' 0.001 '**' 0.01 '*' 0.05 '.' 0.1 ' ' 1
(Dispersion parameter for binomial family taken to be 1)
    Null deviance: 138.589 on 99 degrees of freedom
Residual deviance: 92.785 on 98 degrees of freedom
AIC: 96.785
Number of Fisher Scoring iterations: 5
```

```
xseq \leq seq(min(x), max(x), length = 200)
b0_hat <- coef(glm_out)[1]
b1<sub>_</sub>hat \leftarrow coef(glm_out)[2]
pi_xseq \leftarrow 1/(1 + exp(-60 - hat + b1 - hat * xseq)))pi_hat <- 1/(1 + \exp(- (\text{b0} - \text{hat} + \text{b1} - \text{hat} * x)))
```

```
plot(y~x)
lines(pi_xseq ~ xseq)
points(pi_hat ~\sim x,pch = 19)
```
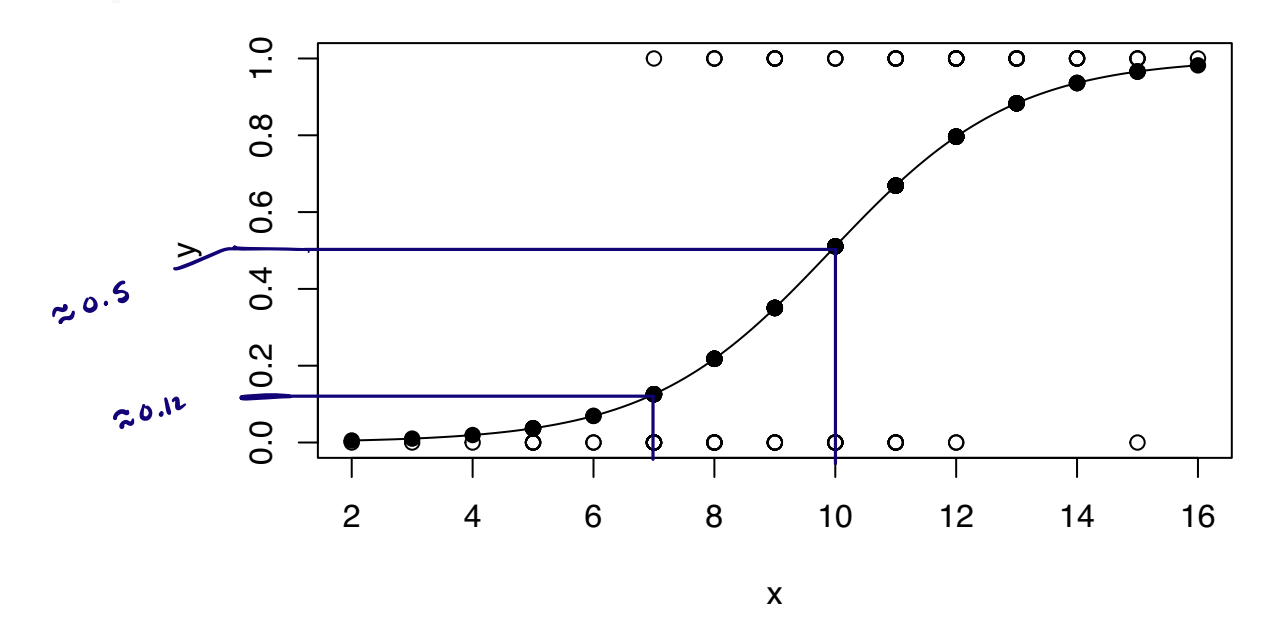

**a)**

Does it look like the number of long-distance running events completed prior to the STP50k is a periodictor of whether a participant will complete the STP50k? Justify your answer.

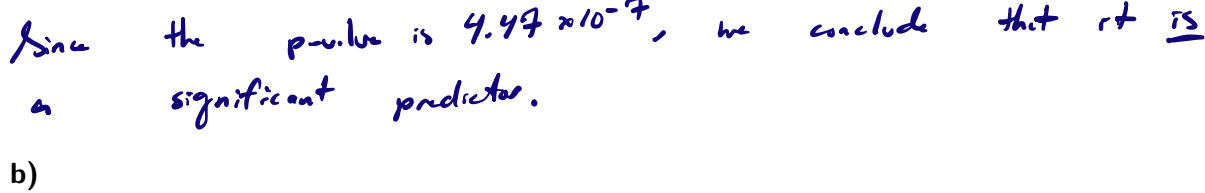

Give an expression for the estimated probability that a participant who has in the past completed 10 long-distance running events will complete the STP50k (you do not have to evaluate your expression). In addition, use the plot to provide an approximate answer.

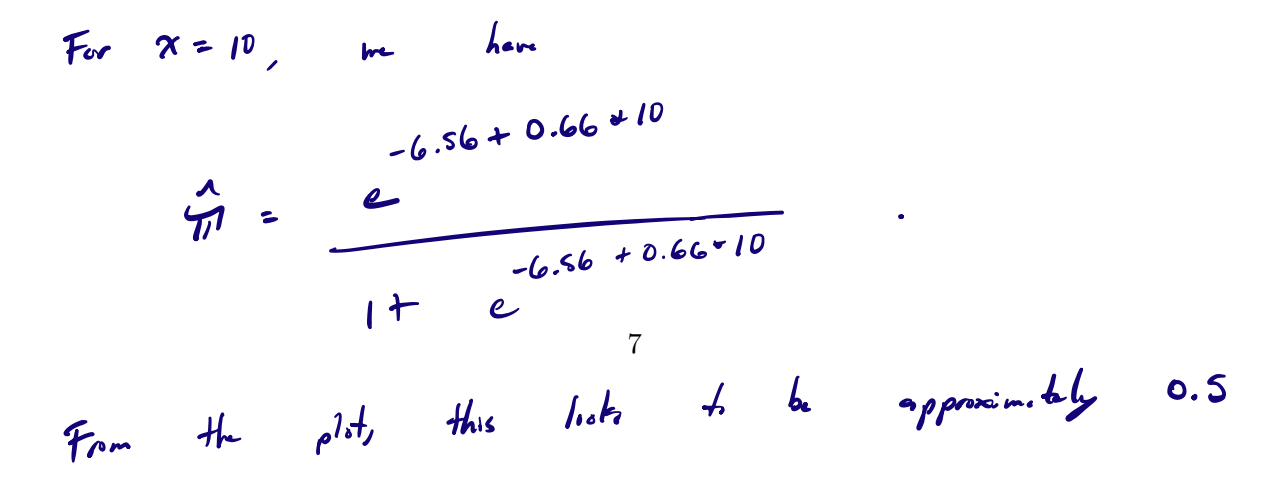

Use the plot to give the approximate odds of a participant completing the STP50k who has completed 7 long-distance running events in the past.

mpreced , long-distance running events in the past.<br>For  $x > 7$ , we have  $\hat{\pi} \approx 0.12$ .  $\frac{3}{2}$  odds  $\approx \frac{0.12}{1-0.12}$ . **d)** Give the estimate of the factor by which the odds of completing the STP50k increase with each additional long-distance running event completed in the past. ich additional long-distance running event completed in the past.<br>This is the odds ratio, which is given by  $e^e =$  $0.66$ **e)**

Give careful interpretations of these two confdence intervals. Write a couple of sentences. confint.default(glm\_out, parm = "x") What is the relationship between completion of logicalistics many earth.<br>confinit.default(glm\_out, parm = "x") perf and completing the STP.

2.5 % 97.5 % x 0.4040312 0.9169441

exp(confint.default(glm\_out, parm = "x"))

2.5 % 97.5 % x 1.497851 2.501634

The first is the C.J. for, which is the change in the  
\n
$$
h_s
$$
-odds are the sum of the C.J. for  $e^p$ , which is the fourth  
\n $h_s$  such that of the cold's a second  
\n $h_s$  which the odds of constant length of the STPSole member.  
\nwith each additional computed log-distance many ent-

 $\mathbf{A}$ 

8 Completion of more long distance running events increases the probability tht <sup>a</sup> participant will finish the STP 50k

## **3. Analysis of covariance**

A number of mice are assigned randomly to three diferent diets (diet). After a period of time on the diet, the change in the body fat percentage (dbfp) of each mouse is recorded. In addition, the weight (wt) of each mouse is recorded at the start of the experiment. It is of interest to see how the diet efects the body fat percentage of mice.

Some R output follows; note that  $lm()$  is run with three different model specifications.

head(mice)

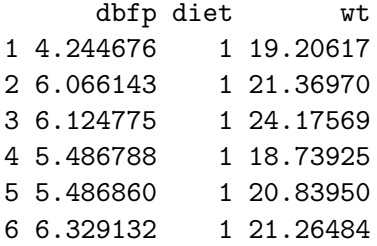

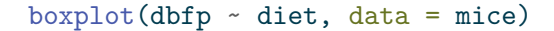

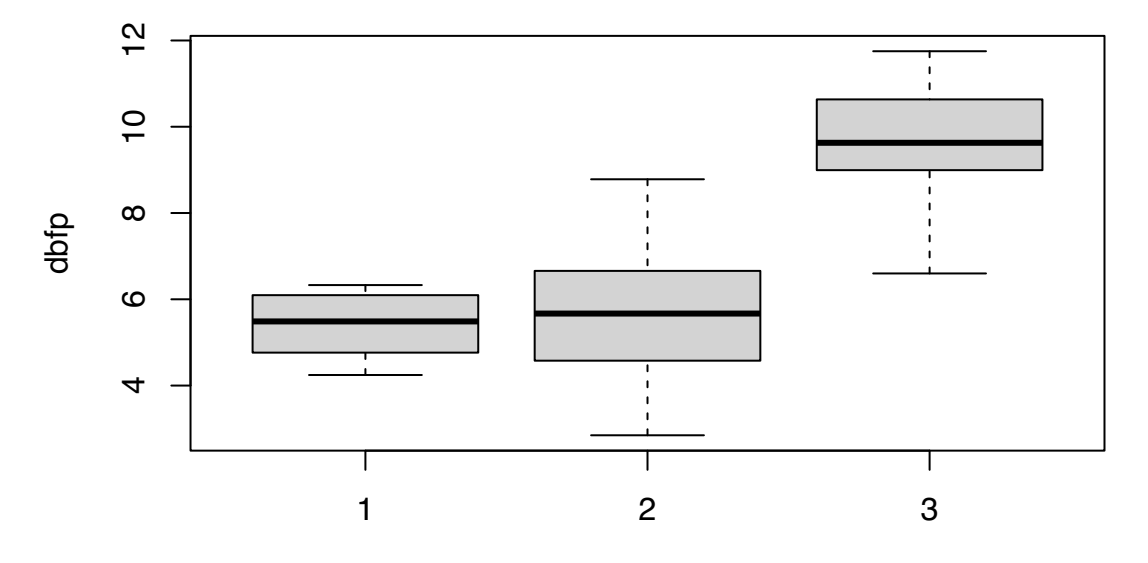

diet

 $boxplot(wt ~ diet, data = mice)$ 

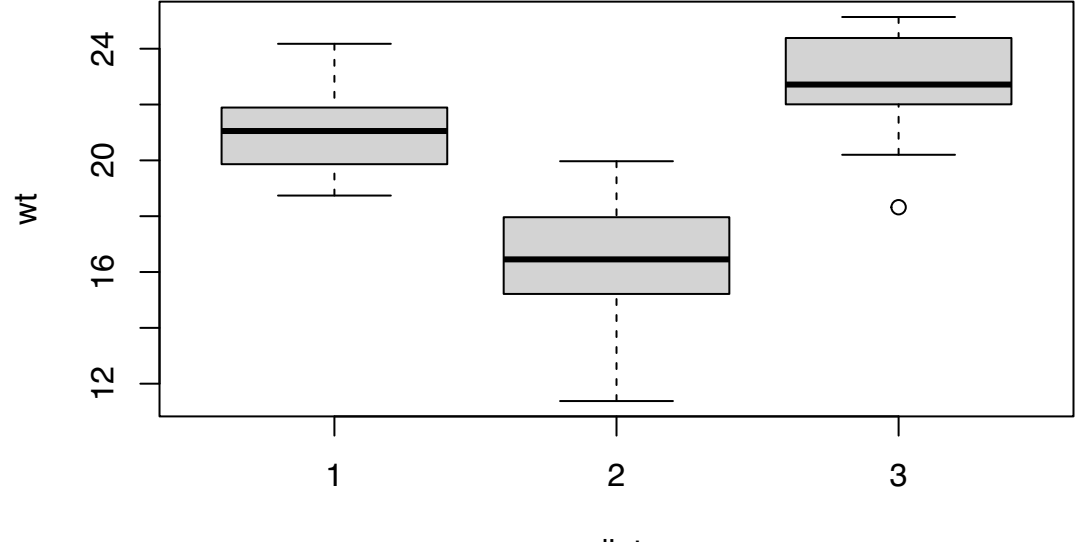

diet

### library(car)

#### Loading required package: carData

 $lm\_out1$  <-  $lm(dbfp \sim diet + wt + diet:wt, data = mice)$ summary(lm\_out1)

# Call:  $lm(formula = dbfp - diet + wt + diet:wt, data = mice)$ Residuals: Min 1Q Median 3Q Max -1.4703 -0.6363 -0.1043 0.6054 2.3808 Coefficients: Estimate Std. Error t value Pr(>|t|) (Intercept) 0.4748 5.1664 0.092 0.928 diet2 -2.8384 5.6902 -0.499 0.623 diet3 -1.7576 6.5345 -0.269 0.791 wt 0.2342 0.2445 0.958 0.349 diet2:wt 0.2594 0.2835 0.915 0.371

diet3:wt 0.2447 0.3012 0.812 0.426

```
Residual standard error: 1.116 on 21 degrees of freedom
Multiple R-squared: 0.821, Adjusted R-squared: 0.7784
F-statistic: 19.27 on 5 and 21 DF, p-value: 3.309e-07
  Anova(lm out1,type = "III")Anova Table (Type III tests)
Response: dbfp
             Sum Sq Df F value Pr(>F)
(Intercept) 0.0105 1 0.0084 0.9276
diet 0.3305 2 0.1326 0.8765
wt 1.1432 1 0.9172 0.3491
diet:wt  1.1158  2  0.4476  0.6451
Residuals 26.1745 21
  plot(dbfp - wt, pch = as.charAtacter(diet), data = mice)parms1 <- coef(lm_out1)
  abline(parms1[1],parms1[4])
  abline(parms1[1] + parms1[2], parms1[4] + parms1[5], lty = 2)abline(parms1[1] + parms1[3], parms1[4] + parms1[6], lty = 3)\frac{2}{1} 10 12
                                                                  3
                                                            3
                                                               3
                                                                         3
         \overline{C}3
                                                               3
                                                                      3
                                          2
         \inftydbfp
                                                     3
                                                    2
                                   2
                                           2
3
                                                         1
                                                         +_______+
         ဖ
                                                  2
                                       2
                                              1 \nightharpoonup 12
                                                              1
                          2
                                                      1
                                                1
                                  2
         42
                                   Τ
                                           \mathbf{I}\mathbf{I}\mathbf{I}12 14 16 18 20 22 24
```
wt

```
lm_out2 \leftarrow lm(dbf p \sim diet + wt, data = mice)Anova(lm_out2, type = "III")
Anova Table (Type III tests)
Response: dbfp
           Sum Sq Df F value Pr(>F)
(Intercept) 4.140 1 3.4893 0.074559 .
diet 52.500 2 22.1233 4.382e-06 ***
wt 24.023 1 20.2465 0.000162 ***
Residuals 27.290 23
---
Signif. codes: 0 '***' 0.001 '**' 0.01 '*' 0.05 '.' 0.1 ' ' 1
  plot(dbfp - wt, pch = as.charAtacter(diet), data = mice)parms2 <- coef(lm_out2)
  abline(parms2[1],parms2[4])
```
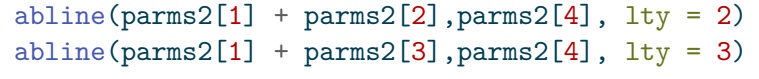

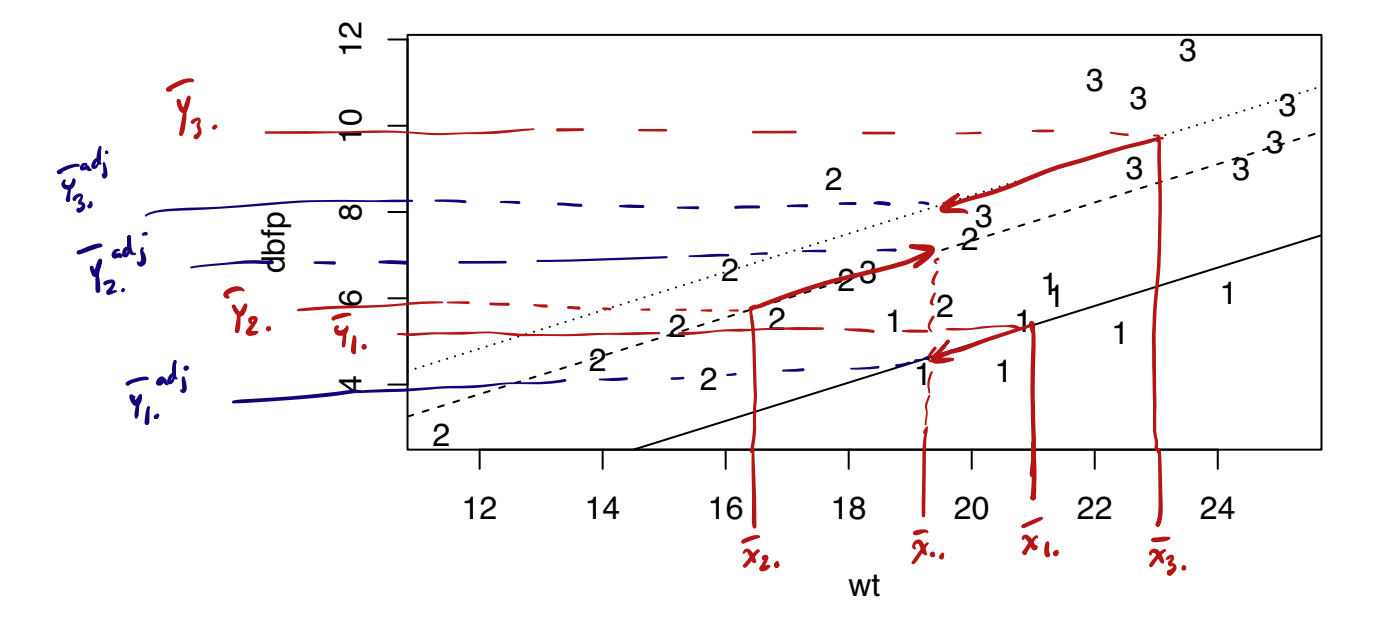

 $lm_out3 \leftarrow lm(dbf p \sim diet, data = mice)$ anova(lm\_out3)

```
Analysis of Variance Table
Response: dbfp
          Df Sum Sq Mean Sq F value Pr(>F)
diet 2 94.922 47.461 22.198 3.484e-06 ***
Residuals 24 51.313 2.138
---Signif. codes: 0 '***' 0.001 '**' 0.01 '*' 0.05 '.' 0.1 ' ' 1
  TukeyHSD(aov(dbfp \sim diet, data = mice))
  Tukey multiple comparisons of means
    95% family-wise confidence level
Fit: \text{aov}(\text{formula} = \text{dbfp} \sim \text{diet}, \text{ data} = \text{ mice})$diet
        diff lwr upr p adj
2-1 0.342909 -1.389178 2.074996 0.8746452
3-1 4.157028 2.382689 5.931368 0.0000143
3-2 3.814119 2.136343 5.491896 0.0000220
```

```
a)
```
What is the point of looking at the boxplots of the weights across the diet groups?

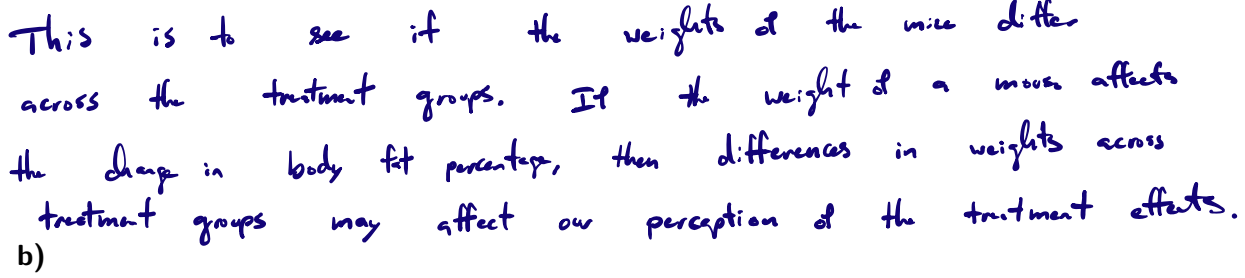

Should we conclude that the efect of the mouse weight on the change in body fat percentage is diferent across the three treatment groups? Explain why or why not.

Since the interaction term diet weight is not significant <sup>p</sup> value 0.6451 there is insufficient evidence to conclude that the weight of <sup>a</sup> mouse has an effect depending on 13 the diet That is themis insufficient evidence to conclude that the slope coefficients are different across the treatment groups

Suppose we did *not* take the weights of the mice into account. What would we conclude about the three diets? Look closely into the R output.

**d)** We would reject the null hypothesis of no difference in means with <sup>p</sup> v.lu 3.484 <sup>10</sup> <sup>6</sup> In addition Tukey's pairwise comparison of means would yield the conclusion that diets <sup>1</sup> and <sup>2</sup> are not different but that diet<sup>3</sup> lead to <sup>a</sup> higher change in body Pat age than diets <sup>1</sup> <sup>82</sup>

The mean change in body fat percentage among all the mice on diet 1 was 5.408 and that among all the mice on diet 3 was 9.565. The diference between these means is 4.157. If we adjusted these means by taking into account the weights of the mice, would the diference between the adjusted means be greater than 4.157 or less than 4.157? How can you tell? Explain your answer in detail. Recall that the treatment group means are given by  $Y_{i.} = \hat{\mu} + \hat{\tau}_i + \beta \bar{x}_i$ , while the adjusted treatment group means are given by  $\bar{Y}_i^{\text{adj}} = \hat{\mu} + \hat{\tau}_i + \hat{\beta}\bar{x}_{\dots}$ .  $\mathbf{a}$ 

\n The *l*-thermu bottom the adjusted group means would be smaller than 1/157. This can be seen in the figure, the *l*-line of 
$$
x = \overline{x}
$$
.\n

\n\n when the *l*-line is the height of the line of  $x = \overline{x}$ .\n

\n\n The *l*-line is the height of the line of  $x = \overline{x}$ .\n

\n\n The *u*-line is the length of the line of  $x = \overline{x}$ .\n

\n\n The *u*-line is the length of the plane, and the *u*-line is the length of the plane. The *u*-line is the length of the plane. The *u*

Which diet will have the lowest adjusted mean? Does your answer contradict the side-by-side boxplots of the change in body fat percentages across the diets? Explain your answer.

14 Diet <sup>I</sup> will how the lowest adjusted mean since the time for diet <sup>2</sup> is the lowest We would not have concluded this from the booplots alone because the boxplots which ignore the weights mit it appear as though Dit <sup>1</sup> and Diet <sup>2</sup> han might have an equal effect on the change <sup>m</sup> body Pat percentage

## **4. One-way ANOVA**

Assume  $Y_{ij} = \mu_i + \varepsilon_{ij}$ ,  $i = 1, ..., a$  and  $j = 1, ..., n$  with  $\varepsilon_{ij} \stackrel{\text{ind}}{\sim} \text{Normal}(0, \sigma_{\varepsilon}^2)$  and consider the three quantities

1. 
$$
n \sum_{i=1}^{a} (\bar{Y}_{i.} - \bar{Y}_{..})^2
$$
  
\n2.  $\sum_{i=1}^{a} \sum_{j=1}^{n} (Y_{ij} - \bar{Y}_{i.})^2$   
\n3.  $\sum_{i=1}^{a} \sum_{j=1}^{n} (Y_{ij} - \bar{Y}_{..})^2$ 

**a)**

Give the name of and the degrees of freedom associated with each of the above quantities.

**b)** Treatment sum of squares Treatment <sup>a</sup> Error sum of squares Em ach <sup>i</sup> Total sum of squares Stota an <sup>1</sup>

in the perpense values

State which of the above quantities describes between-treatment variation and which describes within-treatment variation.

SSTreatment describes between treatment variation SS Er describes with treatment variation

#### **d)**

Show how we may construct from the above quantities a test statistic for testing  $H_0: \mu_1 =$  $\cdots = \mu_a$  which has an F distribution when  $H_0$  is true.

15

$$
Delta = \frac{65 \text{rrestruct} / (4-1)}{65 \text{enor } / (4(n-1))}
$$

$$
p_{\text{e}j}A
$$
  $\mu_{0}: \mu_{1}:...:\mu_{n} \text{ if } F_{\text{s}j}A > F_{\text{s-1},n(A-1),A}$